# Quick Guide for 'Ebook Central'

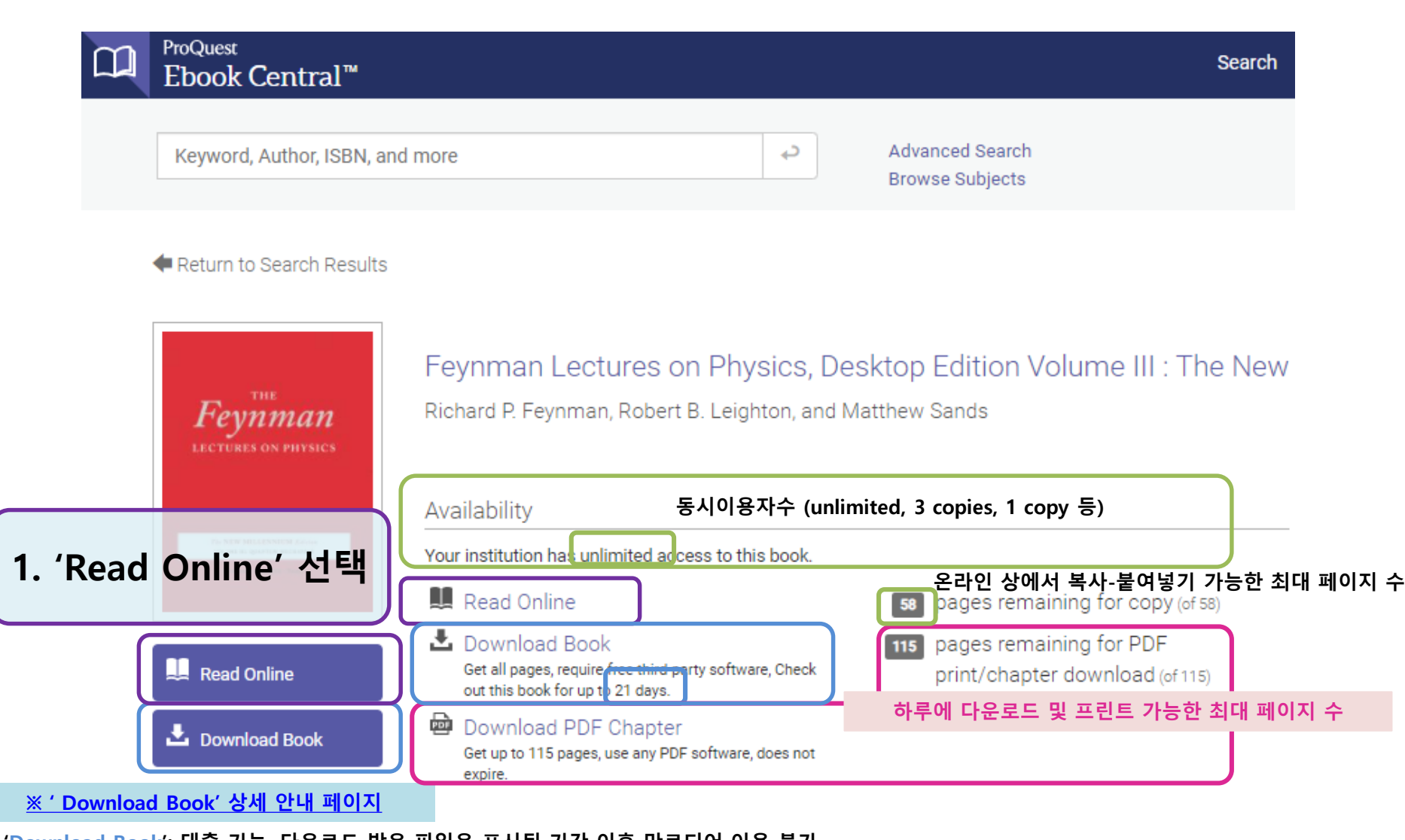

- 'Download Book': 대출 기능. 다운로드 받은 파일은 표시된 기간 이후 만료되어 이용 불가 - [EBook Central \(무료\)](https://ebookcentral.proquest.com/auth/lib/unist-ebooks/newAccount.action) 개인계정 생성 및 로그인, [ADE\(Adobe Digital Editions\) \(무료\)](http://www.adobe.com/solutions/ebook/digital-editions.html) 설치 필요

Ô 77 को H.

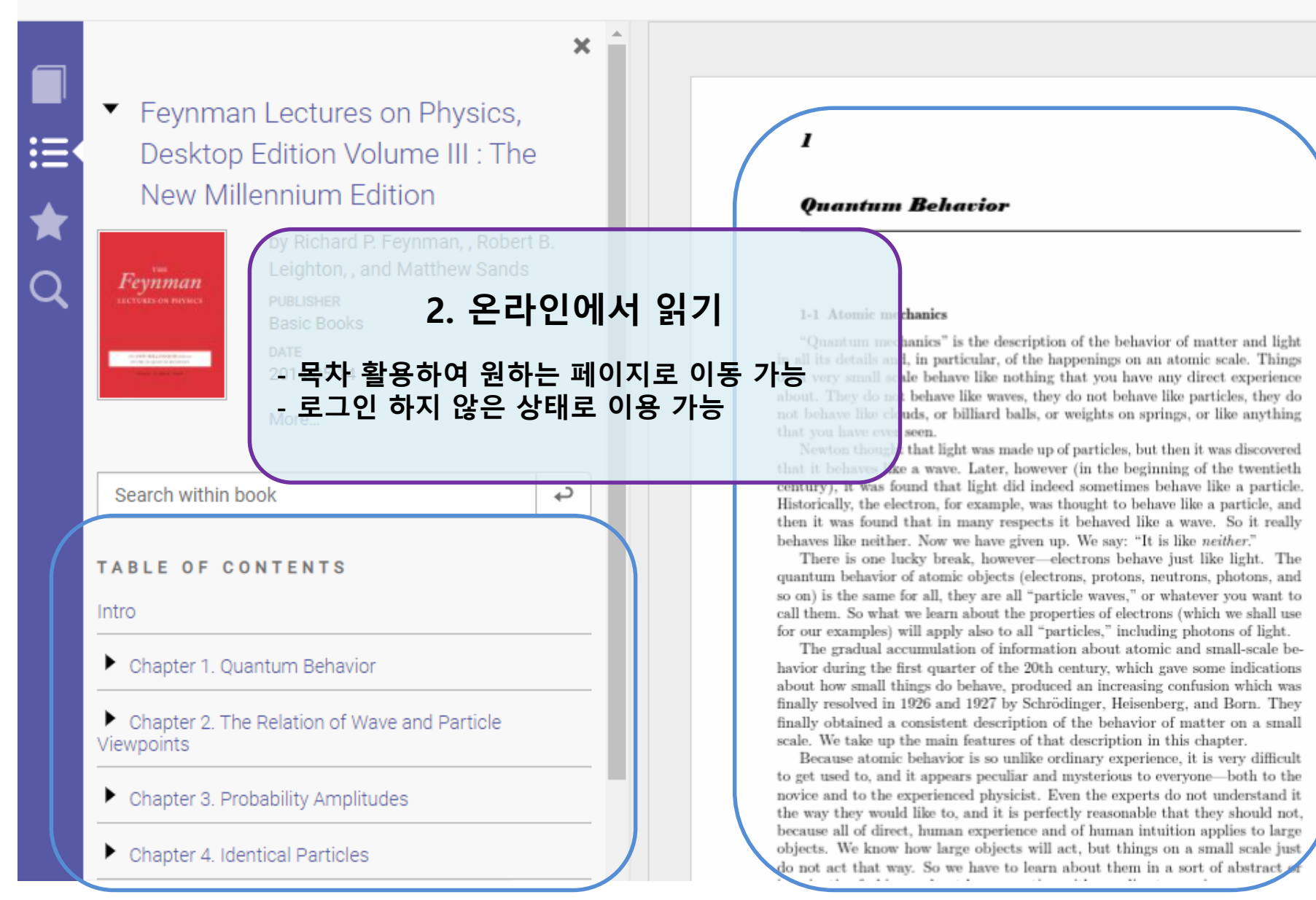

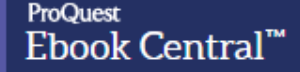

凾 ıD a

## 3. 전체 다운로드

### - 선택한 기간동안 대출하여 이용 - 로그인V필수ennium Edition

by Richard P. Feynman, , Robert B. 4. 챕터 다운로드sands

#### - 'Current Chapter'(현재챕터)만 다운로드 2014-05-14 5. 복사

#### - 복사 아이콘 선택 후 드래그 / 드래그 후 복사 아이콘 선택 → 내용 확인 후 Ctrl+C

### **TABLE OF C6. PDF로 인쇄**

Е

- 페이지 범위 지정 ① 현재 페이지 ② 시작 및 끝 페이지 직접 입력 ③ 현재 챕터 ※ 최대 허용 페이지수 이내로 지정 **Maximum XX pages"** 

 $\mathbf{I}$ 

#### **Quantum Behavior**

H.

77

#### $\blacksquare$  : hanics

Quantum mechanics" is the description of the behavior of matter and light in all its details and, in particular, of the happenings on an atomic scale. Things on a very small scale behave like nothing that you have any direct experience about. They do not behave like waves, they do not behave like particles, they do not behave like clouds, or billiard balls, or weights on springs, or like anything that you have ever seen.

Newton thought that light was made up of particles, but then it was discovered that it behaves like a wave. Later, however (in the beginning of the twentieth century), it was found that light did indeed sometimes behave like a particle. Historically, the electron, for example, was thought to behave like a particle, and then it was found that in many respects it behaved like a wave. So it really behaves like neither. Now we have given up. We say: "It is like *neither.*"

There is one lucky break, however—electrons behave just like light. The utantum behavior of atomic objects (electrons, protons, peutrons, photons, and so on) is the same for all, they are all "particle waves," or whatever you want call them. So what we learn about the properties of electrons (which we shall us ◎ ※ 추가 다운로드 및 내용 복사 Ebook Central 개인 계정 접속 strate contract - 로그아웃 약 24시간 경과 후 최 페이지수 초기화hysicist. Even the experts do not understand it objects, we know now large objects will act, but things on a small scale just do not act that way. So we have to learn about them in a sort of abstract or